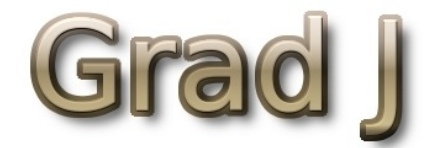

<span id="page-0-0"></span>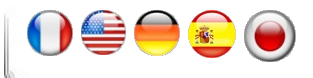

## Samedi 30 janvier 2010

#### **[Twitter,](#page-0-0) c'est quoi ?**

Plop la =D, après l'article sur le test [Google](http://grad.j.over-blog.com/article-google-google-wave-c-est-quoi-what-else--41481128.html) Wave. Je me suis rendu compte que la grande majorité d'entre vous ont lu et aimé l'article :).

Mais dernièrement beaucoup m'ont demandé ce que c'est Twitter et son intérêt. Bon en deux lignes les gens vous disent : *"Twitter c'est du microbloging"* , ouep why ont, mais en disant ça on a tous et rien expliqué.

Donc voilà ^^ après plusieurs mois sur Twitter :) je vais vous faire partagez ce que je sais de ce service puissant qui est entrain de s'étendre depuis 2006.

# *Twitter c'est quoi ?*

Tout d'abord qu'es ce que Twitter. Twitter est site social où vous pouvez rédiger des messages de **140 caractères**. Le sujet de ces messages est **totalement libre**, donc vous pouvez marquez aussi bien :

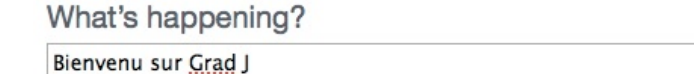

Latest: @Korben je regarderai en meme temps ^^ ^^ =) 17 minutes

update

121

*"Je suis assis sur ma chaise"*

ago

Ce qui comme vous en conviendrez n'est pas super interressant mais vous pouvez aussi écrire

*"Le président Obama a fait un arrêt cardiaque devant moi"*

Là dans ce cas la, le message est bcp plus fort.

C'est là la force de Twitter, chacun peut-être un **"mini"journaliste** en mettant des messages sur un sujet de l'actualité avec des liens renvoyant vers un site internet ou bien verrs une image.

Avec Twitter vous pouvez **"suivre"** (**follow**, ou avec la version traduite "Abonnée")) une personne.

Par exemple vous pouvez suivre Barack [Obama](http://twitter.com/BARACKOBAMA), ou bien Al [Gore](http://twitter.com/ALgore). Mais aussi diverse autre Stars du grand et petit écran, comme Kevin [Spacey](http://twitter.com/KevinSPacey). Mais aussi des [musiciens](http://twitter.com/JohncMAyer) (comme John Mayer ou …), etc… Mais aussi vous pouvez suivre des bloggeurs (+/- influents), des littéraires, des politiciens (qui viennent sur Twitter juste durant leurs campagne et s'en écarte après).

Mais aussi vous pouvez être **"suivi"** (que l'on appelle des **"followers"** ou en version Française "abandonnées") par des personnes. Qui s'intéresse ou non à vos messages.

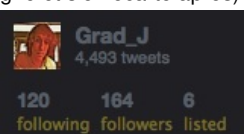

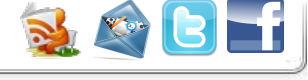

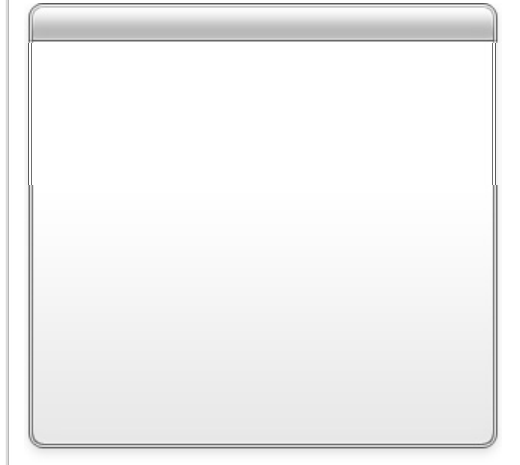

Podcast Blog

**YAPAD'CAST** Le blog du podcast video à but collaboratif.

### Pages

- [YAPAD'Cast](http://grad.j.over-blog.com/pages/--2004387.html)
- [Apple](http://grad.j.over-blog.com/pages/Apple-1716857.html)
- **[Information](http://grad.j.over-blog.com/pages/Information_du_Blog-1716893.html) du Blog**
- [OpenSource](http://grad.j.over-blog.com/pages/OpenSource-1724802.html)
- Cour de [Guitar](http://grad.j.over-blog.com/pages/Cour_de_Guitar-1737208.html)
- $Flim$
- [Série](http://grad.j.over-blog.com/pages/Serie-1745910.html)

Twitter

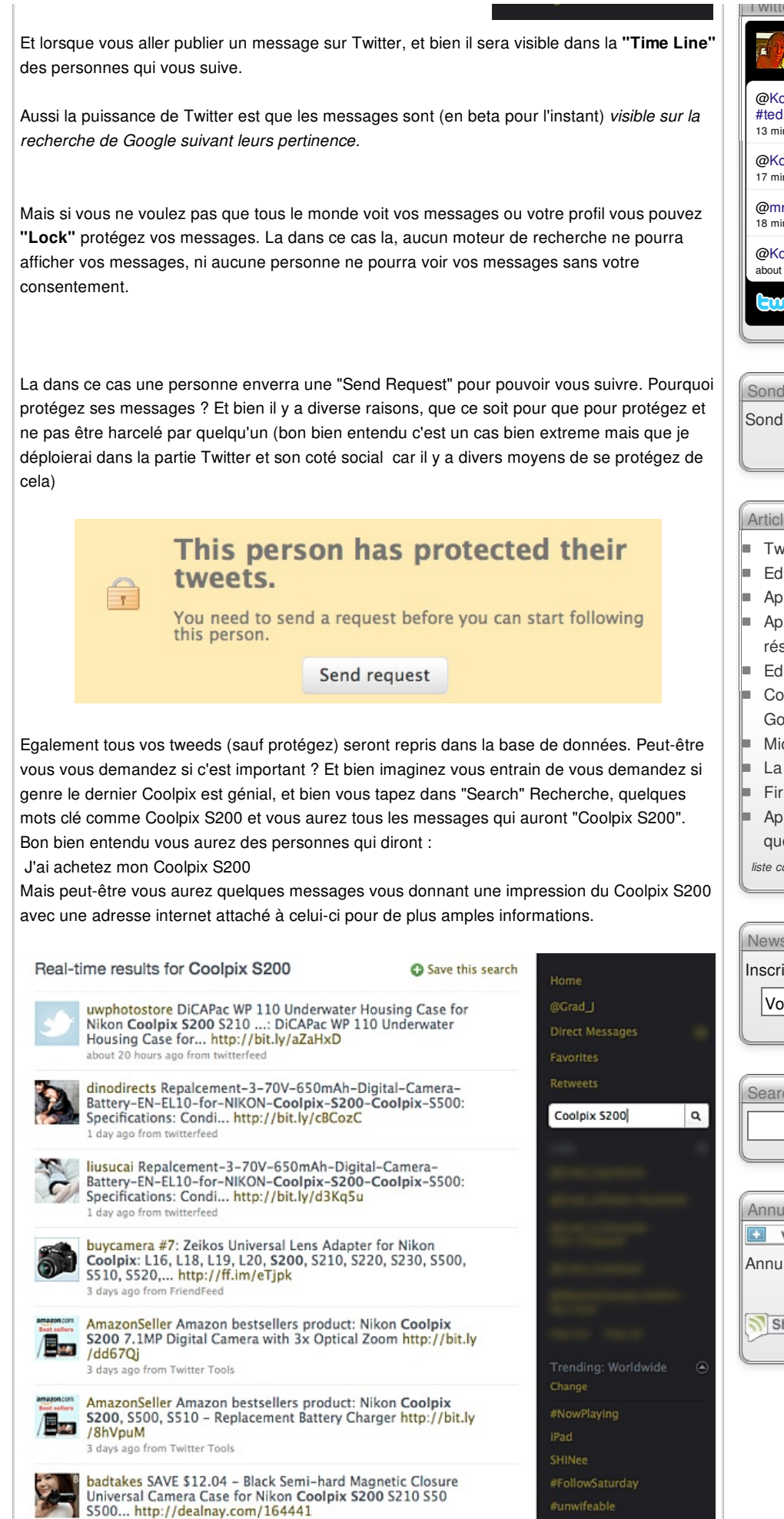

Mais Twitter peut-être aussi vu comme un échange d'SMS entre internaute, rien ne vous

4 days ago from

twitterfeed

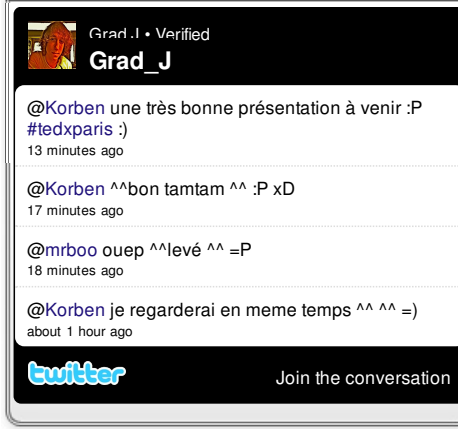

Sondage

[Sondage](http://spreadsheets.google.com/viewform?formkey=dHlkdlZWUnBhbFB3cFpnU2xrTHNjOEE6MA) numéro 1 =)

#### Articles récents

- [Twitter,](#page-0-0) c'est quoi ?
- Edito [30/01/2010](http://grad.j.over-blog.com/article-edito-30-01-2010--43929144.html)
- Apple : Video [Officielle](http://grad.j.over-blog.com/article-apple-video-officielle-de-l-ipad-43777927.html) de l'iPad
- Apple : La [Keynote](http://grad.j.over-blog.com/article-apple-la-keynote-27-janvier-2010-en-resume-ici-43772310.html) 27 Janvier 2010 en résumé ici
- Edito du [25/01/2010](http://grad.j.over-blog.com/article-edito-du-25-01-2010-43624916.html)
- [Comment](http://grad.j.over-blog.com/article-comment-se-rendre-invisible-aux-yeux-de-google--43623745.html) se rendre invisible aux yeux de Google ?
- [Microsoft](http://grad.j.over-blog.com/article-microsoft-patch-le-bug--43622619.html) patch le bug
- La [Playstation](http://grad.j.over-blog.com/article-la-playstation-3-enfin-crackee--43621057.html) 3 enfin crackée !
- [Firefox](http://grad.j.over-blog.com/article-firefox-3-6-est-arrive--43618351.html) 3.6 est arrivé !
- Apple : La [Keynote](http://grad.j.over-blog.com/article-apple-la-keynote-du-27-janvier-2010-ce-que-l-on-en-attend--43309641.html) du 27 Janvier 2010 ce que l'on en attend ?

*liste [complète](http://grad.j.over-blog.com/articles-blog.html)*

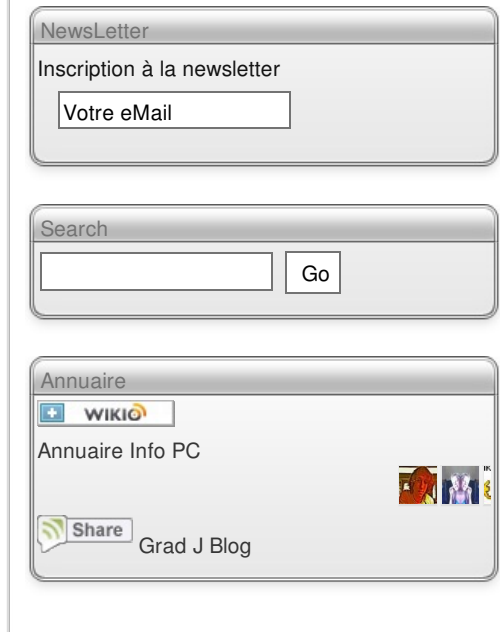

oblige a écrire des messages captivant ou bien d'information. Twitter vous pouvez vraiment le manier comme vous le voulez. Vous pouvez le voir comme une sorte de flux RSS, ou bien comme un site de partage de photos entre internaute, ou bien de liens internet, ou bien un échange de message entre les internautes, ou bien faire de la pub pour votre entreprise …

Pour les entreprises, artistes, politiciens, … Twitter est un bon moyen de parler avec leur communauté mais aussi de savoir si l'on aime ou non un produit. comme je vous l'ai dis avec la recherche d'un produit : Coolpix S200, et bien la marque peut avoir un paru de comment est vu son produit, en bon ou mauvais. Et pour lui il est meilleur de voir ce qu'il ne va pas. Donc il sera plus près de ses consommateurs qui noteront son produit. Ce qui peut être super bien si en majorité tous le monde est content ou bien négatif si tous le monde n'en pense que du mal. Donc Twitter permet aussi une sorte de retour et d'interaction avec sa communautée.

# *Twitter et son vocabulaire*

Twitter comme tous les sites sociaux a son propre vocabulaire. Le premier étant que je vous parlait la tantôt de **"messages"** et bien en faite sur Twitter on appel ça plutôt des **"Tweet"**.

Vous connaissez désormais être **abonnés**. Mais aussi il y a d'autre vocabulaire que vous aurez besoin pour interagir avec la communautée.

*@... : Replies*

*Par exemple* si vous voulez qu'une personne soit prévenue que vous parliez d'elle ou bien tout simplement pour lui envoie un message (comme un SMS) et bien vous devez marquez "@XXXX" (les XXXX sont à remplacer par le pseudo de la personne sur Twitter. Si par exemple vous voulez m'envoyer un message dans le style :

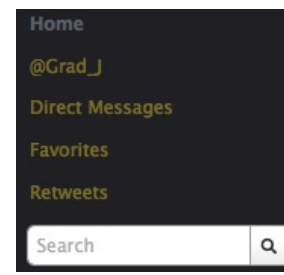

*Hey @Grad\_J tu as vu le dernier Avatar ?*

ou bien

*Merci @Grad\_J*

Et bien le je verrai les messages qui m'ont été envoié en cliquant sur **@Grad\_J** a coté.

Mais aussi je peux envoie un message a genre Obama, et il le verra. Donc comme vous le sentez peut-être, Twitter est un site vraiment incroyable pour pouvoir parler à avec des grands de ce monde … genre moi xD Muhahahahaha :P

#### *Direct Message : d Grad\_J*

Mais si vous voulez envoie un **message privé**, c'est à dire un message que juste la personne verra, si vous voulez une sorte d'e-mail entre compte Twitter. On appel ça **"direct messages"**, vous devrez précédez votre message de *"d XXX votre message"* . Le petit "**d**" indique que vous voulez envoie un Direct Message et apres le *"XXX"* à la personne à qui vous ovulez envoie le message.

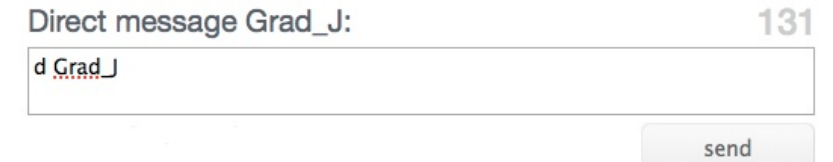

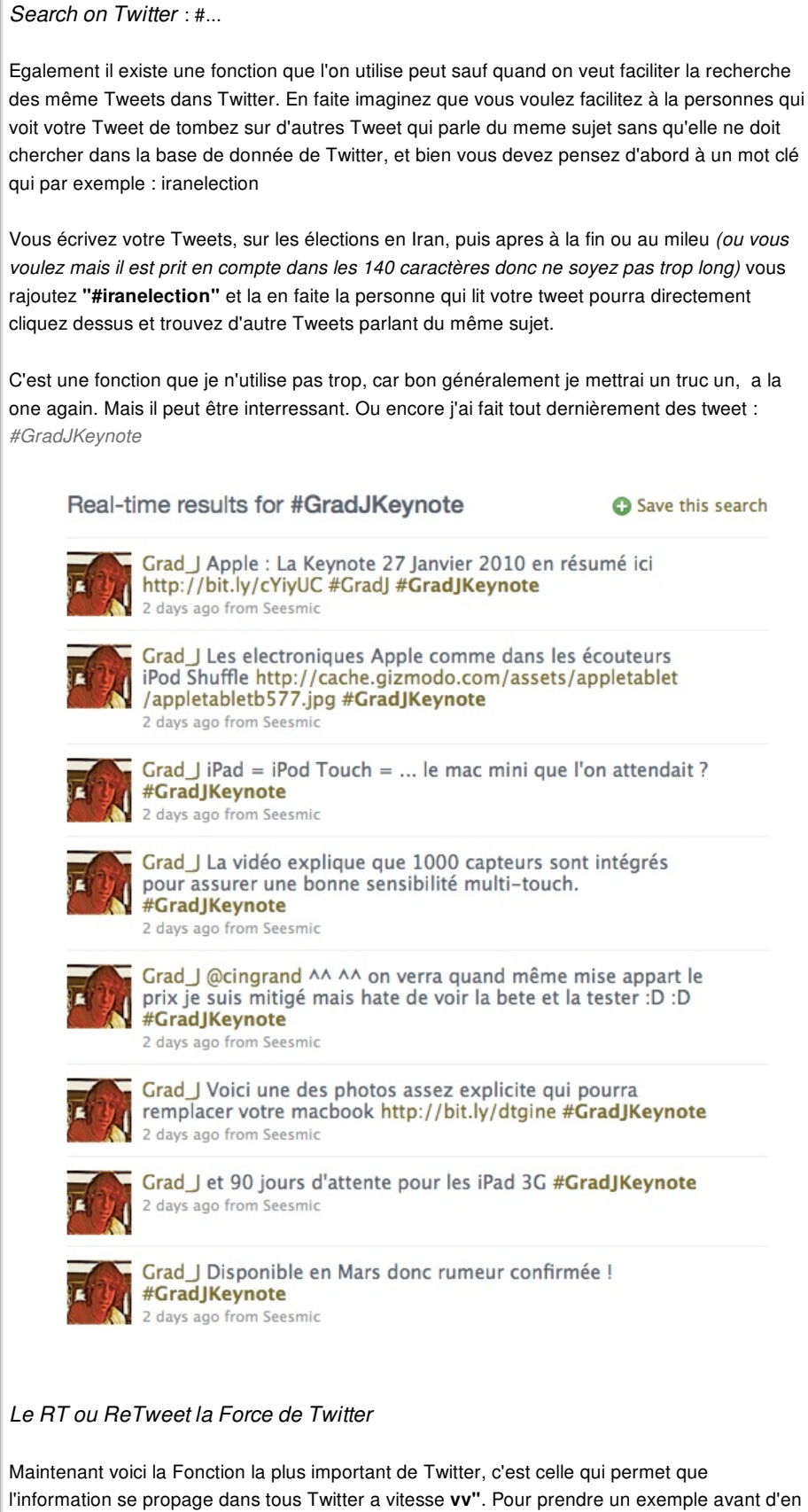

parler, vous vous souvenez de ces cartes où vous envoie une lettre à 10 personnes et ces meme 10 personnes doivent envoie le même messages et après on rive a avoir blinder de personnes. Et bien la fonction ReTweet que l'on nomme dans Twitter : **"RT" permet de retweet un tweet intressant.**

Pour reprendre l'exemple par rapport à Barack Obama, si je le vois dans ma Time Line (TL) et bien pour le RT je ferai :

*RT @inconnu : Le président Obama a fait un arrêt cardiaque devant moi*

Et la alors toutes les personnes qui me "follow" (qui me suive) verront dans leur TL le Tweet en question et pourront le RT a leur tour. Ce qui fait que l'on arrive a voir un message qui

partent en un coup de l'autre coté de la terre en 1 sec. Donc c'est un outil puissant pour l'information.

Il y a eu dernièrement une mise à jour du RT, où vous pouvez RT différemment :

Voilà avec en tout cas ces deux catégories vous serez parez pour votre découverte de Twitter ^^, en tout cas la pour l'instant c'est tout ce que j'ai appris et j'en apprends encore aujourd'hui de Twitter. Mais franchement je vous le conseil vivement et dite moi si vous êtes sur Twitter ;) je vous aiderai volontiers ;)

# *SPAM*

Le Spam existe sur Internet et donc existe sur Twitter, il y a désormais un filtrage assez poussez pour éliminer les "nuisibles" qui vont vous marquez dans un message (*@inconnu check our Viagra promotion …*). Vous pourrez ou bien la Blocké ou bien vous pourrez la signalé en tant que Spam. Pour ce faire vous devez suivre [@Spam](http://twitter.com/spam) puis après lui envoyer un Direct Message. Et hop voilà c'est fait.

# *Twitter et son coté social ?*

Alors Twitter a aussi un coté Social, même si ça n'en a pas l'air. Par exemple plus ou moins chaque jour il y a une activité sur Twitter, par activité j'entends des Tweets :P

Je m'explique, l'activitée la plus suivie (lol suivie follower ? :P c'est bon j'arrête ^^) est celle du vendredi. Tous les vendredi vous pouvez proposez de suivre des gens. C'est a dire que par exemple vous aimez bien une personne par ses Tweets (qui sont interressant par exemple) ou bien qui vient de débuter … vous les proposez à follower.

On appel ce jour là le **Follow Friday**, réduit à (140 caractère oblige :P) à FF.

Par exemple mon dernier FF était :

"#FF @deherve @Captainweb @Kwakos @notwally @forrestkoba (et comme d'hab @notpatrick )",

Et bien vía ce Tweet j'informe mes followers ainsi que dans la recherche FF, via #FF. Que je propose ces gens là a follower car ils ont des tweets interressant pour moi.

Enfin voilà ^^ il y a un certain folllorwers Twitter, mais aussi dernièrement une fonctions vous permet par exemple de créer des Listes.

Vous pouvez par exemple faire une liste avec toutes les personnes qui font des podcasts, puis après des gens sur Twitter peuvent suivre cette liste pour être informer des Tweets des personnes qui font des podcasts. Mais on peut bien entendu penser à d'autre liste par exemple tous les hommes (et femmes :P) politiques Belges, Français et ainsi suivre tous les politiciens. Ce nouveau service est pour moi du pain béni pour toutes les personnes qui débute sur Twitter. Mais une chose, lorsque vous suivre cette liste, elle ne s'affichera pas dans votre TimeLine, mais dans les tweeds de la listes. Poruquoi ? je crois que l'intérêt est simple, grâce à ça vous pouvez voir ce que les gens de la liste raconte, puis après si vous aimez que quelques comptes twitter et bien vous ne follower que quelques un. Donc c'est un très bon moyen de faire un test de savoir qui follower.

Aussi avec Twitter vous n'êtes pas obliger d'utiliser vos nom et prénom, à l'inverse de Facebook. Vous pouvez utiliser un nom fictif, et un pseudo. Mais par là on peut se dire "outch mais alors es ce que je suis vraiment Barack Obama ou bien un gugusse qui se fait passer pour lui".

Et bien Twitter commence depuis 6 à 10 mois, a vérifiier les comptes. Ceux ci ont un beau "label" car ceux ci sont dire **"Verified Account"** comprenez compte vérifiez donc c'est vraiment elle qui parle. Mais pour l'instant elle se limite aux personnes qui ont énormément d'influence, par exemple Barack Obama, ou bien des artistes etc… mais ça viendra bientôt pour les plus petit comptes mais il faut attendre. Je crois que pour l'instant en Belgique il n'y a aucun Verified Account. Mais ça commence tout doucement. Aussi je vous en parlait la tantôt de comment se prémunir des SPAM, car il existe des comptes, généralement vous invitant a vous rendre dans un *Twitter VS Facebook ?* facebook

Alors c'est maintenant la grandes guerres :P (#LOL xD), beaucoup sont mitiger entre *Twitter et Facebook* . Ce qui va suivre comme tous les blogs n'est qu'un avis personnel qui peut varier dans le temps. Mais c'est pour l'instant mon idée.

Twitter et Facebook sont pour moi complètement différent, ce sont deux services ne proposant pas vraiment le même service. Twitter est pour moi plus axés sur l'information et l'échange entre internaute du monde entier. Et Facebook est un réseaux social entre amis qui ne fait qu'échanger des informations dans un "périmètre" restreint (sauf si on se met en compte ouvert …). C'est déjà pour moi la grande différence entre Facebook et Twitter.

Mais Facebook essaye de ressembler de plus en plus à Twitter en changeant déjà des paramètre de confidentialité, mais aussi en donnant une TL plus à même à voir l'information en direct. Mais bon c'est assez tendancieux, car pour moi Facebook ne pourra pas vraiment devenir comme Twitter car la majorité des comptes sur Fessebook (:p ) sont des comptes fermés. Et par conséquent le flux d'informations entre compte est plus lent. Mais bon je dirais que ça reste à voir, mais si du jour au lendemain Facebook devient ouvert bon nombres de personnes vont quitter Facebook, parce qu'elles ne sont pas venu sur Facebok pour échanger des infroamtions avec lemme onde entier mais avec leurs proches, amis … Enifn bon d'où pour moi Twitter et Facebook sont complètement différent.

## *Twitter et la désinformation ?*

Alors bons nombres de média, vous diront :

*Twitter c'est la désinformation*

Bah pour moi tous les médias sont une sources d'informations et de désinformations donc pour moi le problème de la désinformations sur Twitter n'est pas si important, car la majorité des personnes sont perspicace en demandant toujours les sources et par conséquent la véracité de l'information. Mais bon parfois il arrive des moments de dérapages mais je dirais à la télé également donc ….

Enfin je crois que cette video vous dira en deux secondes que l'esprit critique doit être total et sur tous support.

#### *Mot de fin*

VOilà j'ai pris du temps pour écrire cet article plus ou moins une bonne heure en comptant les images etc… mais j'ai aimé faire cet article car pour moi Twitter est un service ultra interressant. Comme vous pouvez le voir, Twitter ne peut se résumer a un simple site de micro blogging.

Enfin si vous passez sur Twitter ne serait que pour créez un compte sans vraiment "Tweetez" et bien ce n'est pas grave xD, tous lemme onde l'a fait, moi également. Avant que je commence a tweetez j'ai attendu, voir comment les autres le font ainsi de suite. Enfin j'étais juste un peu surpris que l'Europe n'ait pas d'engouement pour Twitter. Donc voilà ^^ Et j'ai voulu prendre le temps de vous expliquer ce que c'est Twitter, car j'étais un peu perturbé (enfin LOL pas trop :P) quand j'étais arrivé dessus, car il y a un vocabulaire déjà propre a twitter aussi son fonctionnement peut un peu désorienté mais on s'y fait très vite.

Si vous passez sous Twitter, passez un tit bonjour : [@Grad\\_J](http://twitter.com/Grad_j) ;)

Mon compte Twitter : [Grad\\_J](http://twitter.com/Grad_j)

Visualisez cet article via PDF :

PDF (by PDFmyURL) PDF (iText) PDF (new Grad J)

> Par [Grad](http://grad.j.over-blog.com/categorie-11215203.html) J - Publié dans : Grad J Files - Communauté : Info PC et l'information **Ecrire un [commentaire](http://ann.over-blog.com/ajout-commentaire.php?ref=1945124&ref_article=43931309) - [Recommander](http://ann.over-blog.com/recommander.php?ref_article=43931309&ref=1945124)**

Précédent : Edito [30/01/2010](http://grad.j.over-blog.com/article-edito-30-01-2010--43929144.html) Retour à [l'accueil](http://grad.j.over-blog.com/)

**Bose - [CINEMATE](http://fr.shoppingapis.kelkoo.com/ctl/go/sitesearchGo?.ts=1264857976885&.sig=RSu70uiDFOSpBQC0Vyc3QzaUwUs-&offerId=142ff4a27efc57dbfa421d9ec72349d9&searchId=217146178141_1264857976885_12246355&affiliationId=96931723&country=fr&wait=true&ecs=ok&comId=210001&catId=126701) Series II** 2 [satellites](http://fr.shoppingapis.kelkoo.com/ctl/go/sitesearchGo?.ts=1264857976885&.sig=RSu70uiDFOSpBQC0Vyc3QzaUwUs-&offerId=142ff4a27efc57dbfa421d9ec72349d9&searchId=217146178141_1264857976885_12246355&affiliationId=96931723&country=fr&wait=true&ecs=ok&comId=210001&catId=126701) + 1 caisson de basses actif / Circuit de décodage exclusif… *[Darty.com](http://fr.shoppingapis.kelkoo.com/ctl/go/sitesearchGo?.ts=1264857976885&.sig=RSu70uiDFOSpBQC0Vyc3QzaUwUs-&offerId=142ff4a27efc57dbfa421d9ec72349d9&searchId=217146178141_1264857976885_12246355&affiliationId=96931723&country=fr&wait=true&ecs=ok&comId=210001&catId=126701)*

**Disque SSD : OCZ disque dur SSD [Vertex…](http://fr.shoppingapis.kelkoo.com/ctl/go/sitesearchGo?.ts=1264857976885&.sig=scYOR3MryP9gLWsoMIL.hiQ0dMw-&offerId=1e4f95e4b82c2823c77299e525dd06e4&searchId=217146178141_1264857976885_12246355&affiliationId=96931723&country=fr&wait=true&ecs=ok&comId=171701&catId=116501)** Constructeur : OCZ TECHNOLOGY Modele : [OCZSSD2-1VTXA30G](http://fr.shoppingapis.kelkoo.com/ctl/go/sitesearchGo?.ts=1264857976885&.sig=scYOR3MryP9gLWsoMIL.hiQ0dMw-&offerId=1e4f95e4b82c2823c77299e525dd06e4&searchId=217146178141_1264857976885_12246355&affiliationId=96931723&country=fr&wait=true&ecs=ok&comId=171701&catId=116501) Interface : SATA SSD… *[MacWay](http://fr.shoppingapis.kelkoo.com/ctl/go/sitesearchGo?.ts=1264857976885&.sig=scYOR3MryP9gLWsoMIL.hiQ0dMw-&offerId=1e4f95e4b82c2823c77299e525dd06e4&searchId=217146178141_1264857976885_12246355&affiliationId=96931723&country=fr&wait=true&ecs=ok&comId=171701&catId=116501)*

**Braun [Contour](http://fr.shoppingapis.kelkoo.com/ctl/go/sitesearchGo?.ts=1264857976885&.sig=48x6z2lv_lIsDQz3RRbEcRiFRgU-&offerId=ce03710bb7c1cda23991782858d3c284&searchId=217146178141_1264857976885_12246355&affiliationId=96931723&country=fr&wait=true&ecs=ok&comId=3980023&catId=100327723) Series 5874 - Rasoir -…** [Description](http://fr.shoppingapis.kelkoo.com/ctl/go/sitesearchGo?.ts=1264857976885&.sig=48x6z2lv_lIsDQz3RRbEcRiFRgU-&offerId=ce03710bb7c1cda23991782858d3c284&searchId=217146178141_1264857976885_12246355&affiliationId=96931723&country=fr&wait=true&ecs=ok&comId=3980023&catId=100327723) du produit: Braun Contour Series 5874 - rasoir Type de produit:… *Amazon [MarketPlace](http://fr.shoppingapis.kelkoo.com/ctl/go/sitesearchGo?.ts=1264857976885&.sig=48x6z2lv_lIsDQz3RRbEcRiFRgU-&offerId=ce03710bb7c1cda23991782858d3c284&searchId=217146178141_1264857976885_12246355&affiliationId=96931723&country=fr&wait=true&ecs=ok&comId=3980023&catId=100327723)*

[grad.j](http://grad.j.over-blog.com/) Ce site internet est réalisé par Jordan

[Créer](http://www.over-blog.com/signup) un blog sur [over-blog.com](http://www.over-blog.com/) - [Contact](http://ann.over-blog.com/blog-contact.php?ref=1945124) - [C.G.U.](http://grad.j.over-blog.com/reglement-blog.php) - [Ré](http://www.over-blog.com/offres-blog/rentabiliser-son-blog.php)[munération](http://grad.j.over-blog.com/top-articles.html) en droits d'auteur - [Signaler](http://ann.over-blog.com/blog-abus.php?ref=1945124) un abus - Articles les plus commentés